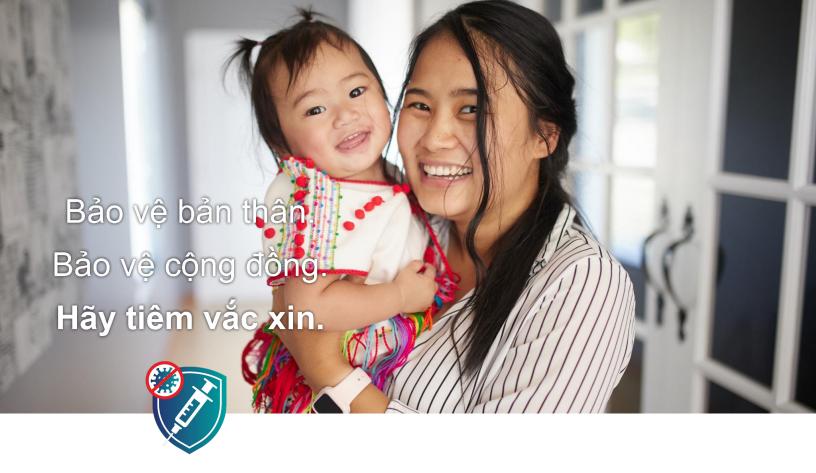

## VÁC-XIN CHỐNG COVID-19: HÃY BIẾT SỰ THẬT

## Vắc xin MIÊN PHÍ cho mọi người.

Nhưng xin hãy kiểm tra lại và hỏi xem liệu có bất kỳ chi phí nào khác khi tiêm vắc xin không. Sau khi vắc xin được phổ biến rộng rãi, bất kỳ ai cũng có thể được tiêm vắc xin bất kể tình trạng nhập cư.

Vắc xin an toàn và hiệu quả. Vắc xin KHÔNG THỂ làm bạn bị nhiễm COVID-19.

Không có loại vắc xin nào khác đã được thử nghiệm an toàn nhiều đến thế trong lịch sử Hoa Kỳ.

## Tác dụng phụ là bình thường.

Tác dụng phụ có nghĩa là vắc xin đang dạy cơ thể bạn cách chống lại COVID-19.

Ngay cả khi bạn đã bị nhiễm COVID-19, bạn vẫn nên tiêm vắc xin.

## Giữ an toàn sau khi được tiêm vắc xin và tiếp tục:

- Đeo khẩu trang.
- Thực hành giãn cách xã hội.
- Rửa tay thường xuyên.
- Thường xuyên khử trùng các khu vực tiếp xúc nhiều.

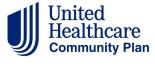

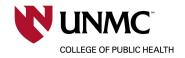